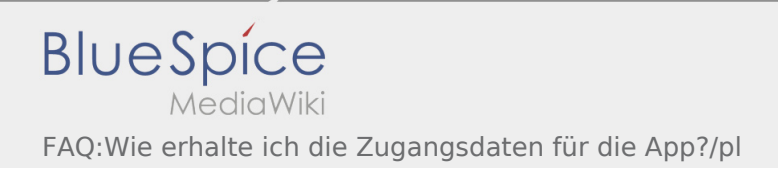

## Inhaltsverzeichnis

Nach Versionen suchen bis Jahr: 202<sup>2</sup> und Monat: [Markierungs-](https://driverappwiki.intime.de/DriverApp/index.php/Spezial:Markierungen)Filter: Anzeigen

Zur Anzeige der Änderungen einfach die zu vergleichenden Versionen auswählen und die Schaltfläche "Gewählte Versionen vergleichen" klicken.

- (Aktuell) = Unterschied zur aktuellen Version, (Vorherige) = Unterschied zur vorherigen Version
- Uhrzeit/Datum = Version zu dieser Zeit, Benutzername/IP-Adresse des Bearbeiters, K = Kleine Änderung

## Gewählte

(Aktuell | [Vorherige](https://driverappwiki.intime.de/DriverApp/index.php?title=FAQ:Wie_erhalte_ich_die_Zugangsdaten_f%C3%BCr_die_App%3F/pl&diff=3404&oldid=3403))[13:53, 9. Aug. 2018](https://driverappwiki.intime.de/DriverApp/index.php?title=FAQ:Wie_erhalte_ich_die_Zugangsdaten_f%C3%BCr_die_App%3F/pl&oldid=3404)

[Odrzywolska](https://driverappwiki.intime.de/DriverApp/index.php?title=Benutzer:Odrzywolska&action=view) ([Diskussion](https://driverappwiki.intime.de/DriverApp/index.php?title=Benutzer_Diskussion:Odrzywolska&action=edit&redlink=1) | [Beiträge\)](https://driverappwiki.intime.de/DriverApp/index.php/Spezial:Beitr%C3%A4ge/Odrzywolska) . . (227 Bytes) (+1 Byte) [Freigegeben: 15:04, 4. Okt. 2018 | [Weiske,](https://driverappwiki.intime.de/DriverApp/index.php/Benutzer:Weiske)  [Kevin](https://driverappwiki.intime.de/DriverApp/index.php/Benutzer:Weiske) ]

[\(Aktuell](https://driverappwiki.intime.de/DriverApp/index.php?title=FAQ:Wie_erhalte_ich_die_Zugangsdaten_f%C3%BCr_die_App%3F/pl&diff=3404&oldid=3403) | [Vorherige](https://driverappwiki.intime.de/DriverApp/index.php?title=FAQ:Wie_erhalte_ich_die_Zugangsdaten_f%C3%BCr_die_App%3F/pl&diff=3403&oldid=3249))[13:50, 9. Aug. 2018](https://driverappwiki.intime.de/DriverApp/index.php?title=FAQ:Wie_erhalte_ich_die_Zugangsdaten_f%C3%BCr_die_App%3F/pl&oldid=3403)

[Odrzywolska](https://driverappwiki.intime.de/DriverApp/index.php?title=Benutzer:Odrzywolska&action=view) ([Diskussion](https://driverappwiki.intime.de/DriverApp/index.php?title=Benutzer_Diskussion:Odrzywolska&action=edit&redlink=1) | [Beiträge\)](https://driverappwiki.intime.de/DriverApp/index.php/Spezial:Beitr%C3%A4ge/Odrzywolska) . . (226 Bytes) (+3 Bytes)

[\(Aktuell](https://driverappwiki.intime.de/DriverApp/index.php?title=FAQ:Wie_erhalte_ich_die_Zugangsdaten_f%C3%BCr_die_App%3F/pl&diff=3404&oldid=3249) | [Vorherige](https://driverappwiki.intime.de/DriverApp/index.php?title=FAQ:Wie_erhalte_ich_die_Zugangsdaten_f%C3%BCr_die_App%3F/pl&diff=3249&oldid=3248))[16:34, 7. Aug. 2018](https://driverappwiki.intime.de/DriverApp/index.php?title=FAQ:Wie_erhalte_ich_die_Zugangsdaten_f%C3%BCr_die_App%3F/pl&oldid=3249)

[Weiske](https://driverappwiki.intime.de/DriverApp/index.php/Benutzer:Weiske) ([Diskussion](https://driverappwiki.intime.de/DriverApp/index.php?title=Benutzer_Diskussion:Weiske&action=edit&redlink=1) | [Beiträge\)](https://driverappwiki.intime.de/DriverApp/index.php/Spezial:Beitr%C3%A4ge/Weiske) K . . (223 Bytes) (0 Bytes) . . (1 Version importiert)

[\(Aktuell](https://driverappwiki.intime.de/DriverApp/index.php?title=FAQ:Wie_erhalte_ich_die_Zugangsdaten_f%C3%BCr_die_App%3F/pl&diff=3404&oldid=3248) | Vorherige)[16:27, 7. Aug. 2018](https://driverappwiki.intime.de/DriverApp/index.php?title=FAQ:Wie_erhalte_ich_die_Zugangsdaten_f%C3%BCr_die_App%3F/pl&oldid=3248)

[Weiske](https://driverappwiki.intime.de/DriverApp/index.php/Benutzer:Weiske) ([Diskussion](https://driverappwiki.intime.de/DriverApp/index.php?title=Benutzer_Diskussion:Weiske&action=edit&redlink=1) | [Beiträge\)](https://driverappwiki.intime.de/DriverApp/index.php/Spezial:Beitr%C3%A4ge/Weiske) . . (223 Bytes) (+223 Bytes)

## Gewählte